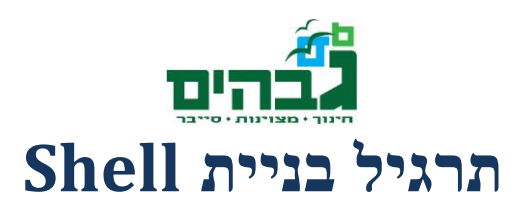

בתרגיל זה נממש Shell פשוט )בדומה ל CMD )משל עצמנו ב-Python. ה-Shell שלנו יכיל את רוב הפקודות Shell הסטנדרטיות של Windows ויאפשר לנו להוסיף בצורה קלה ובטוחה פעולות Shell משל עצמינו.

אם נזכר, אז ראינו בשיעור כי חלק מהפקודות של ה-CMD של Windows הן הרי בעצם תהליכים שרצים כ- Process נפרד. באופן דומה, כאשר ה-Shell שלנו יקבל פקודה הוא יעבור על מספר תיקיות שונות ויבדוק האם הפקודה שקיבלנו הינה בעצם שם של תוכנה באחת התיקיות האלה, ואם כן הוא יפעיל אותה עם הפרמטרים שקיבלנו, ויחזיר את הפלט שלה.

מעבר לכך, אנו נוסיף ל-Shell שלנו תמיכה גם בהרצה של script-ים של Python אותם אנחנו נכתוב ונשמור בתיקייה מסוימת. על מנת להראות שה-script-ים שלנו באמת נטענים ועובדים כפי שצריך, נכתוב סקריפטים לדוגמא:

- Hello סקריפט הידפיס למסך "Hello "ואת שם המשתמש שהריץ אותו. סקריפט זה ישמש בעיקר לצורכי דיבוג
- HexDump סקריפט המקבל נתיב לקובץ בינארי ומדפיס אותו בצורה הקסדצימלית, כאשר כל בית בקובץ מומר למספר הקסדצימלי.
- **בונוס**: grep סקריפט המקבל 2 פרמטרים נתיב לקובץ ו- Regex ומדפיס שורות אשר יש בהן התאמה ל-Regex המתקבל כפרמטר. על מנת למממש את הפעולה בצורה הטבעית ביותר יש לתמוך גם בקבלת נתיב לקובץ וגם בקבלת הקובץ עצמו דרך ה-stdin( כפי שקורה כאשר מעבירים מידע ב-Pipe).

התיקייה שבה יחופשו סקריפטי הפייתון תשמר כמשתנה סביבה של ה-Shell שלנו )ותתחיל עם אחת דיפולטית(. להרחבה, ניתן לשמור במשתנה הסביבה מספר תיקיות ולחפש בכל אחת מהן לפי סדר מסוים )באופן דומה לאיך שמשתנה ה-Path עובד ב-Windows).

לבסוף, נזכר כי ל-CMD של Windows יש גם מספר פעולות שהן מובנות לתוכו ולא ניתן להריץ מבחוץ )או שאין משמעות להרצה שלהן ב-Process נפרד) כמו set (האחראי על משתני סביבה) או cd (המשנה את התיקייה הנוכחית(. הבינו למה אין משמעות להרצת פקודות אלו ב-Process נפרד, ולאחר מכן מצאו דרך לתמוך בפקודות אלו ב-Shell שלכם.

לבסוף, נוסיף ל-Shell שלנו תמיכה ב-Pipe-ים, כך שנוכל להעביר פלט של פקודה אחת לקלט של הפקודה הבאה )*2cmd | 1cmd* – במקרה זה הפלט של 1cmd עובר ל- 2cmd), או לכתוב את הפלט של הפקודה האחרונה לקובץ )file\_output > cmd – הפלט של הפקודה cmd יכתוב לתוך הקובץ file\_output). הרחבה - ניתן להוסיף ל-Shell גם Pipe ראשוני, כך שהקלט לפקודה הראשונה יגיע גם כן מקובץ.

**הנחייה לתחילת הפיתוח**: התחילו מכתיבת סקריפט בסיסי אשר באופן מחזורי מקבל קלט מהמשתמש ומחזיר פלט, עד אשר הוא מקבל את הפקודה exit( ואז הוא יוצא(. לאחר מכן הוסיפו פונקציה שתקרא כל פעם עם הקלט שהתקבל מהמשתמש, תדאג לבצע את הלוגיקה ולהחזיר פלט בסוף הביצוע.

מודול שימושי שיכול לעזור כאן הינו *subprocess* ובו הפונקציה *output\_check*( קיים רק בפייתון 2.7 ומעלה(